## **IFL6044 2AF21-1AA1**

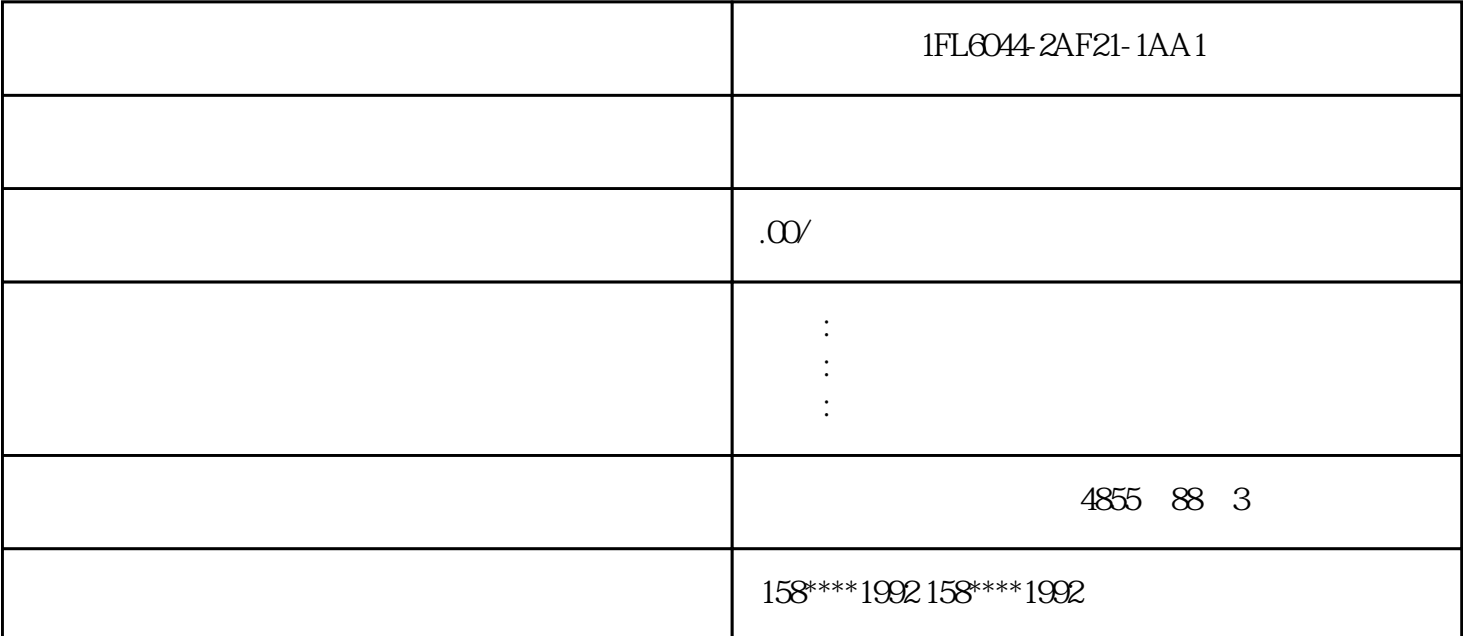

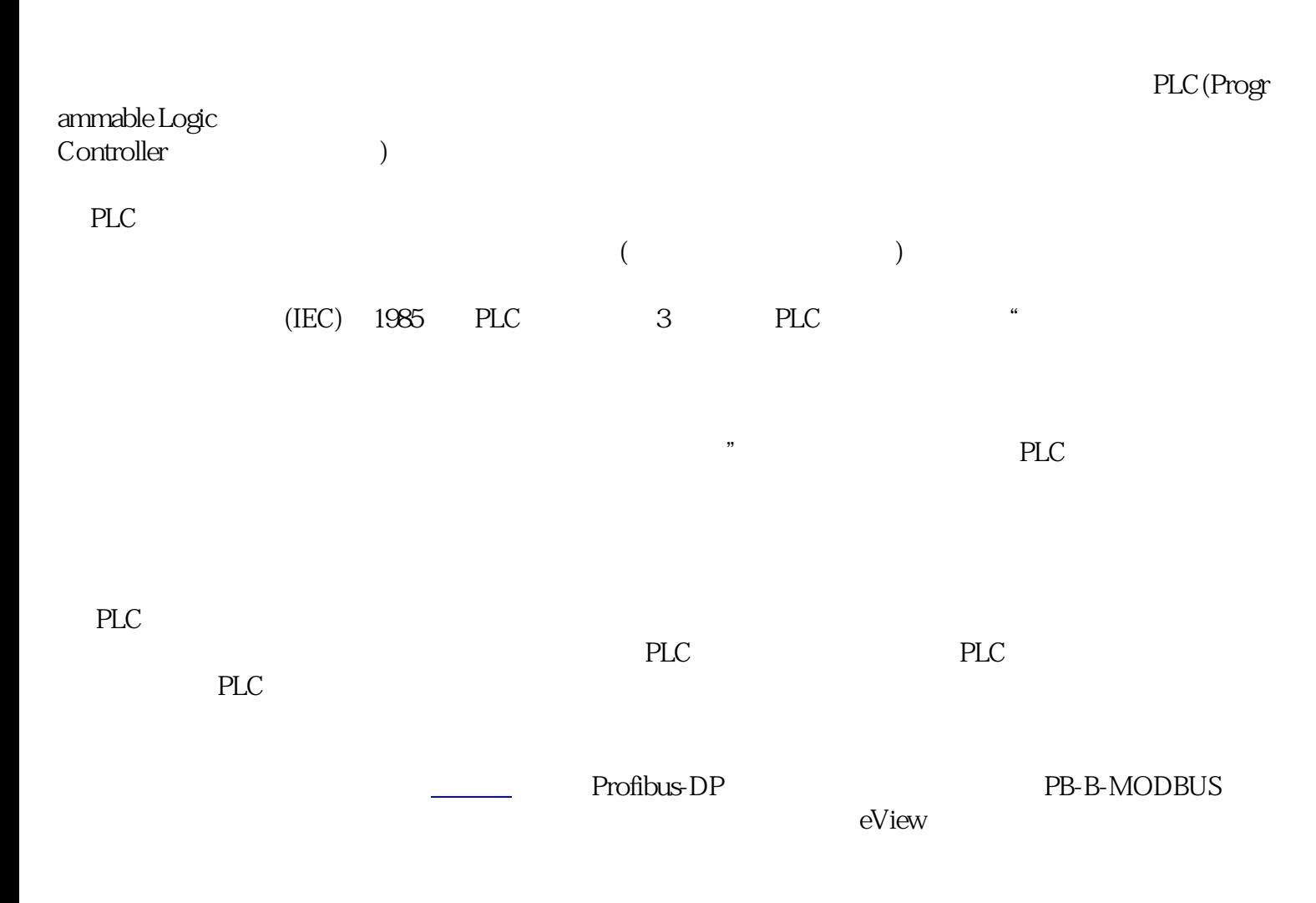

1. Profibus-DP<br>Modbus eView MT4400T DP DP PB-B-MODBUS DP ;<br>Modbus eView MT4400T Modbus-Master PB-B-MODBUS Modbus dbus eView MT4400T Modbus Master PB-B-MODBUS Modbus 1-1 Slave

图1-1

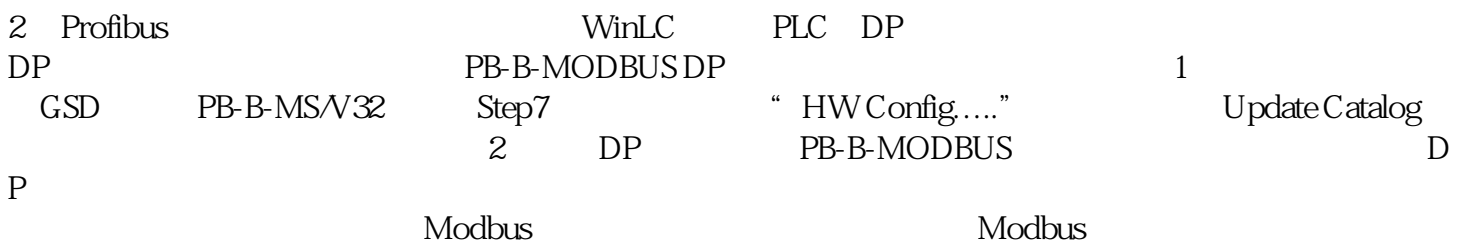

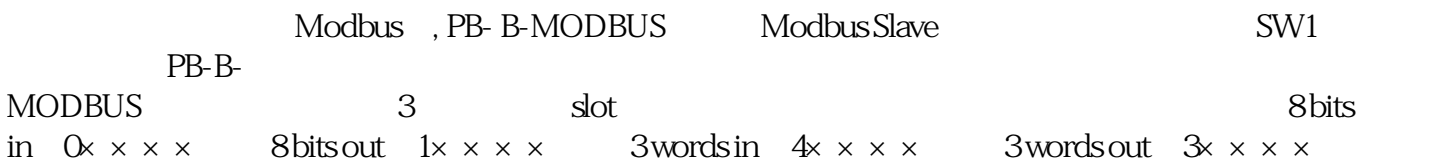

 $V20$ 

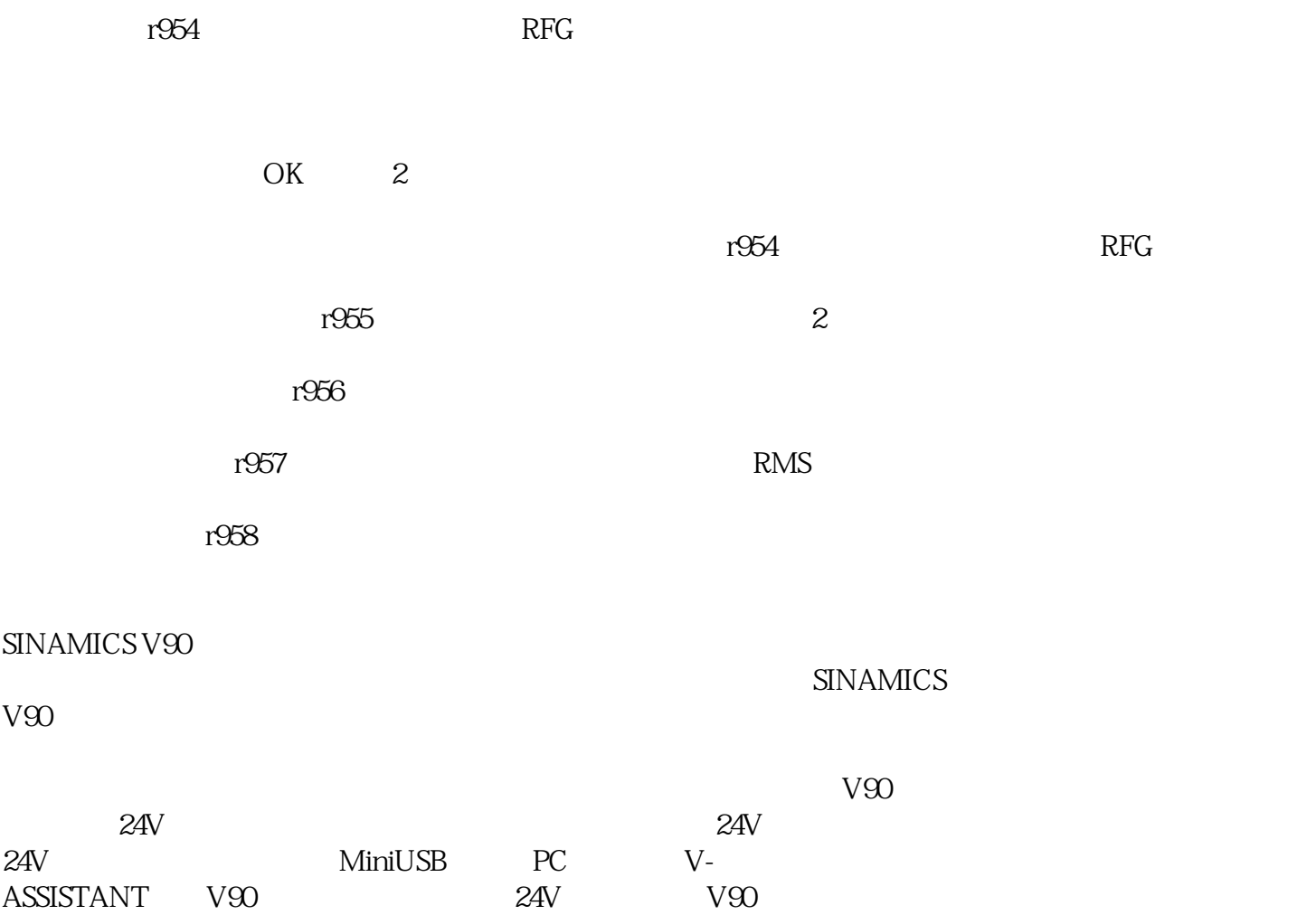